## **MAHARASHTRA STATE COUNCIL OF EXAMINATION,PUNE OBJECTIVE QUESTION GCC-TBC 18 Dec 2023 GCC-TBC ENG-40-WPM BATCH-101 PROVISIONAL ANSWER KEY**

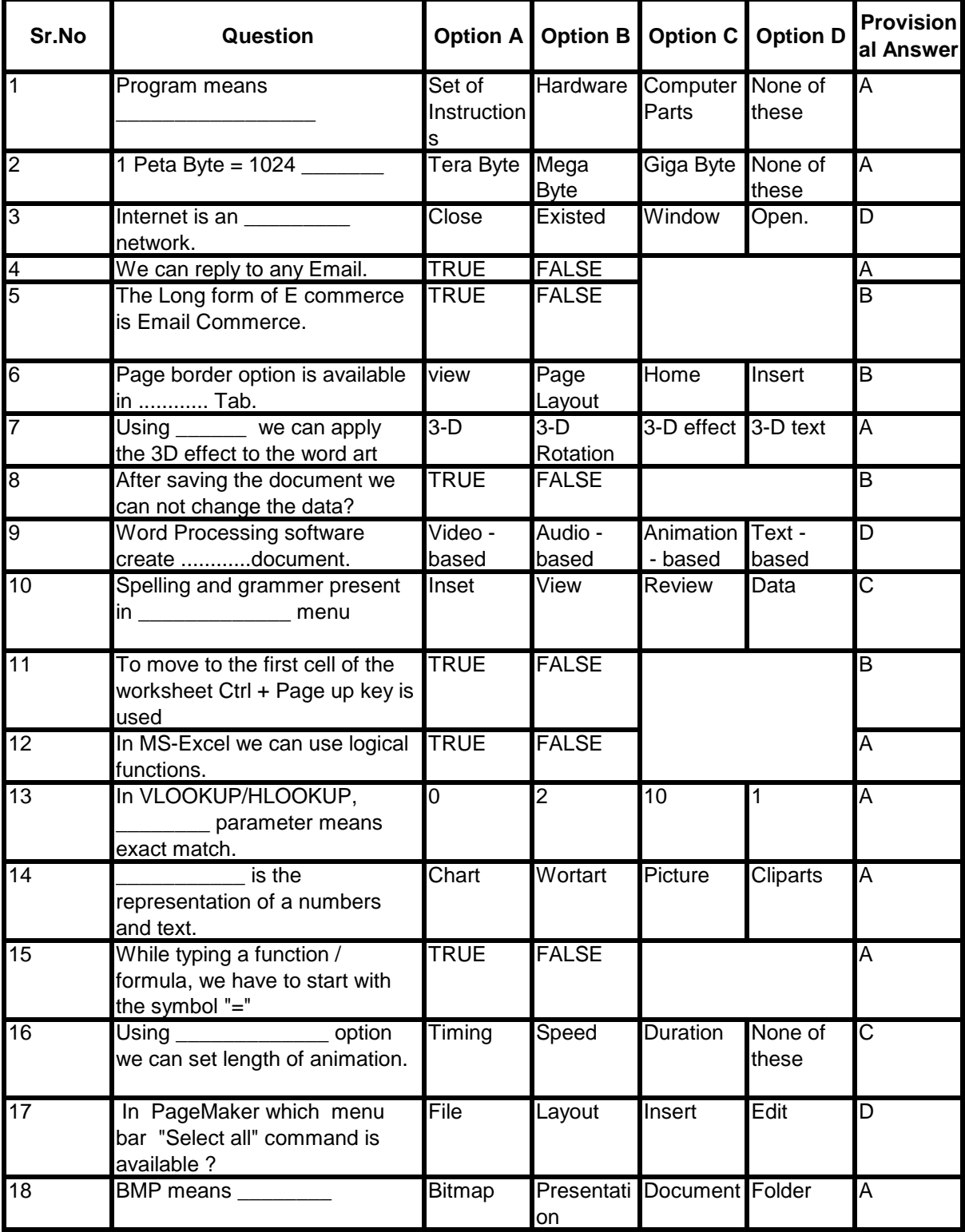

## **MAHARASHTRA STATE COUNCIL OF EXAMINATION,PUNE OBJECTIVE QUESTION GCC-TBC 18 Dec 2023 GCC-TBC ENG-40-WPM BATCH-101 PROVISIONAL ANSWER KEY**

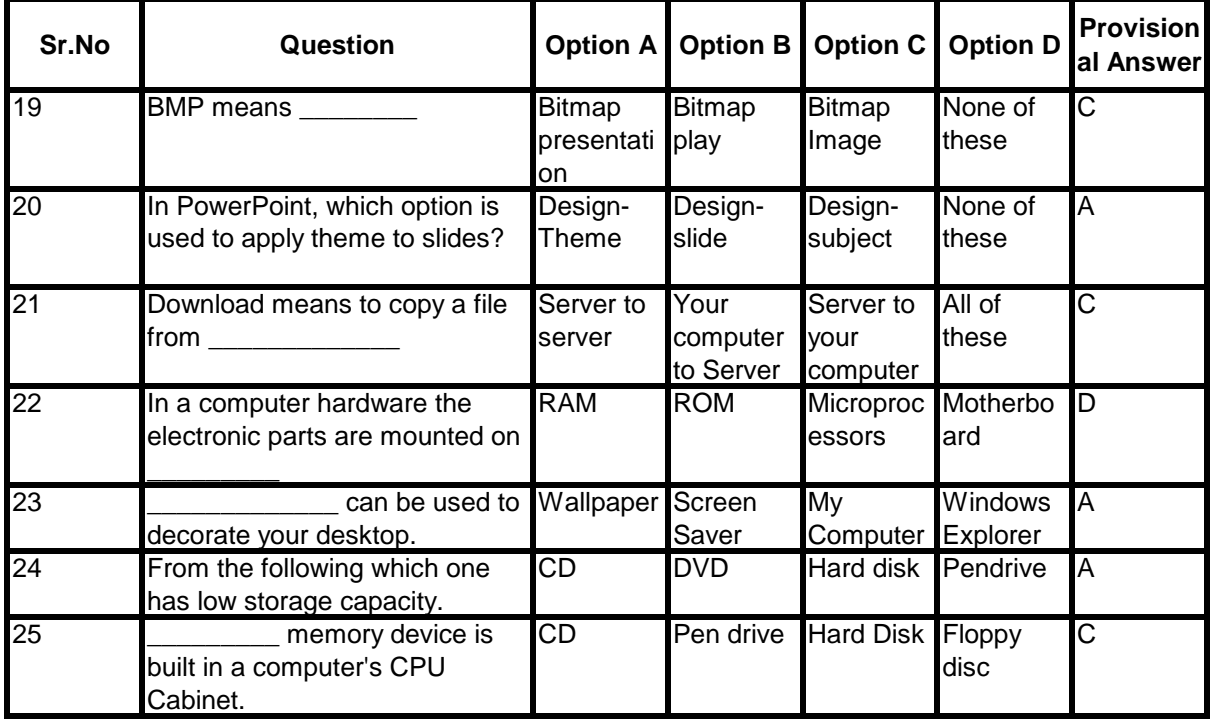